En esta ocasión mostramos una nueva utilidad para la realización de Backups de nuestras VMs de XenServer, esta nueva Tool denominada XenBackup está desarrollada integramente en España. En este nuevo artículo podréis ver como instalarla, configurarla y las distintas opciones que esta dispone.

XenBackup es, como ellos mismos indican en su web un software de copias de Seguridad para XenServer y de su configuración a un coste muy bajo con un aplicativo intuitivo y muy fácil de utilizar que aporta las siguientes características:

- 1 única licencia para el Backup de toda la plataformas
- No es necesario Agente en las VM
- Realiza un Backup de las VM sin parada de Servicio
- Permite la recuperación de datos y archivos sin necesidad de restablecer la VM.
- Permite la parada de XenServer y el encendido automático del mismo.

La licencia proporciona además de actualizaciones, consultas y soporte de instalación y configuración a través de teléfono o correo electrónico.

La instalación esta soportada en:

- Windows XP Professional SP2 o posterior x32
- Windows Vista x32
- Windows 7 x32
- Windows 2003 Server con SP1 o posterior x32

#### *Cabe añadir que disponen de paquetes para entornos x64 bajo petición.*

El proceso de instalación es muy sencillo. Durante el mismo se nos solicitará instalar una serie de componentes de Citrix.

Escrito por cristiansan

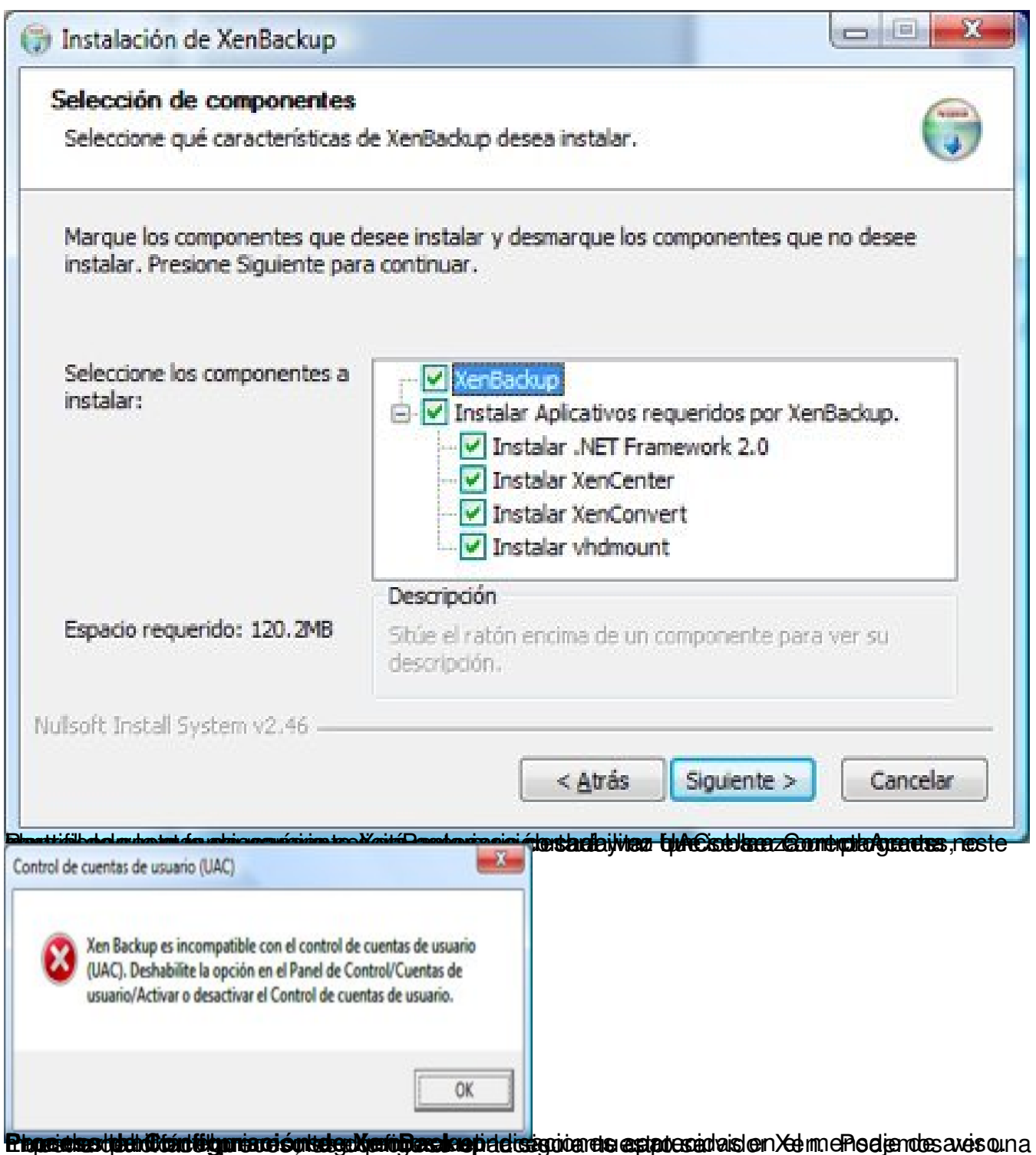

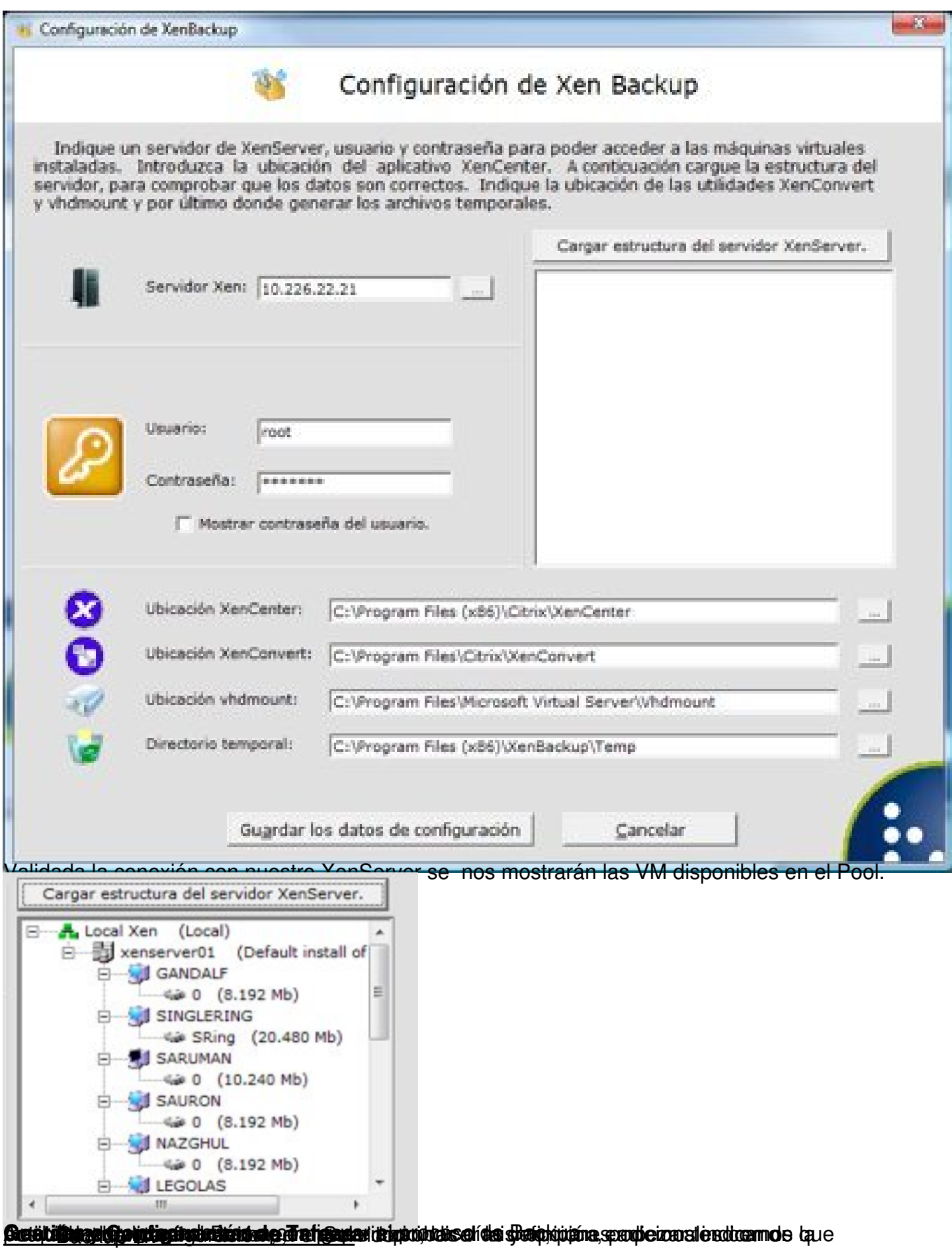

Escrito por cristiansan Sábado, 24 de Abril de 2010 19:31 - Actualizado Sábado, 24 de Abril de 2010 20:09

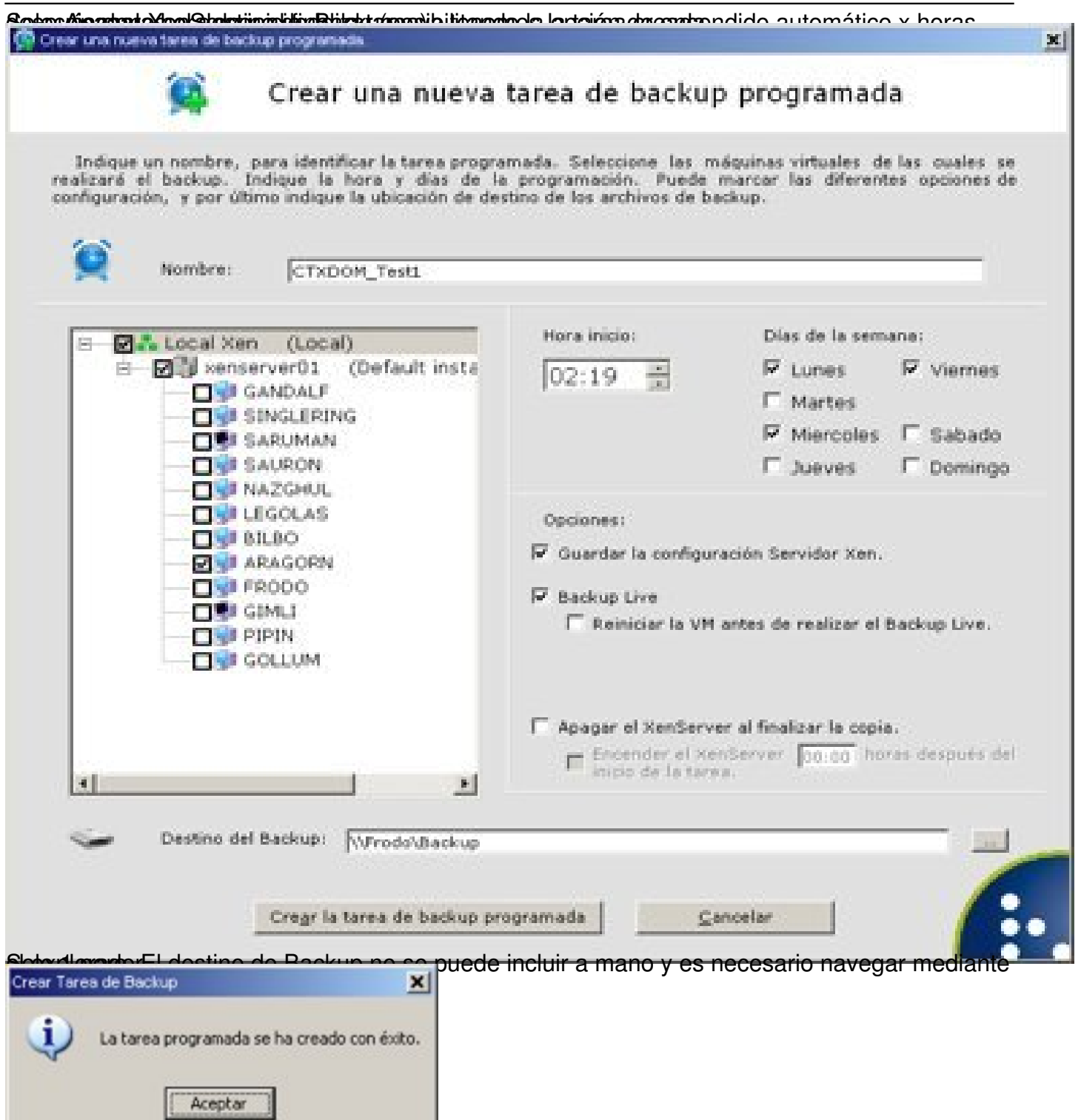

Creada la tarea, podemos ver de un vistazo la misma.

Escrito por cristiansan

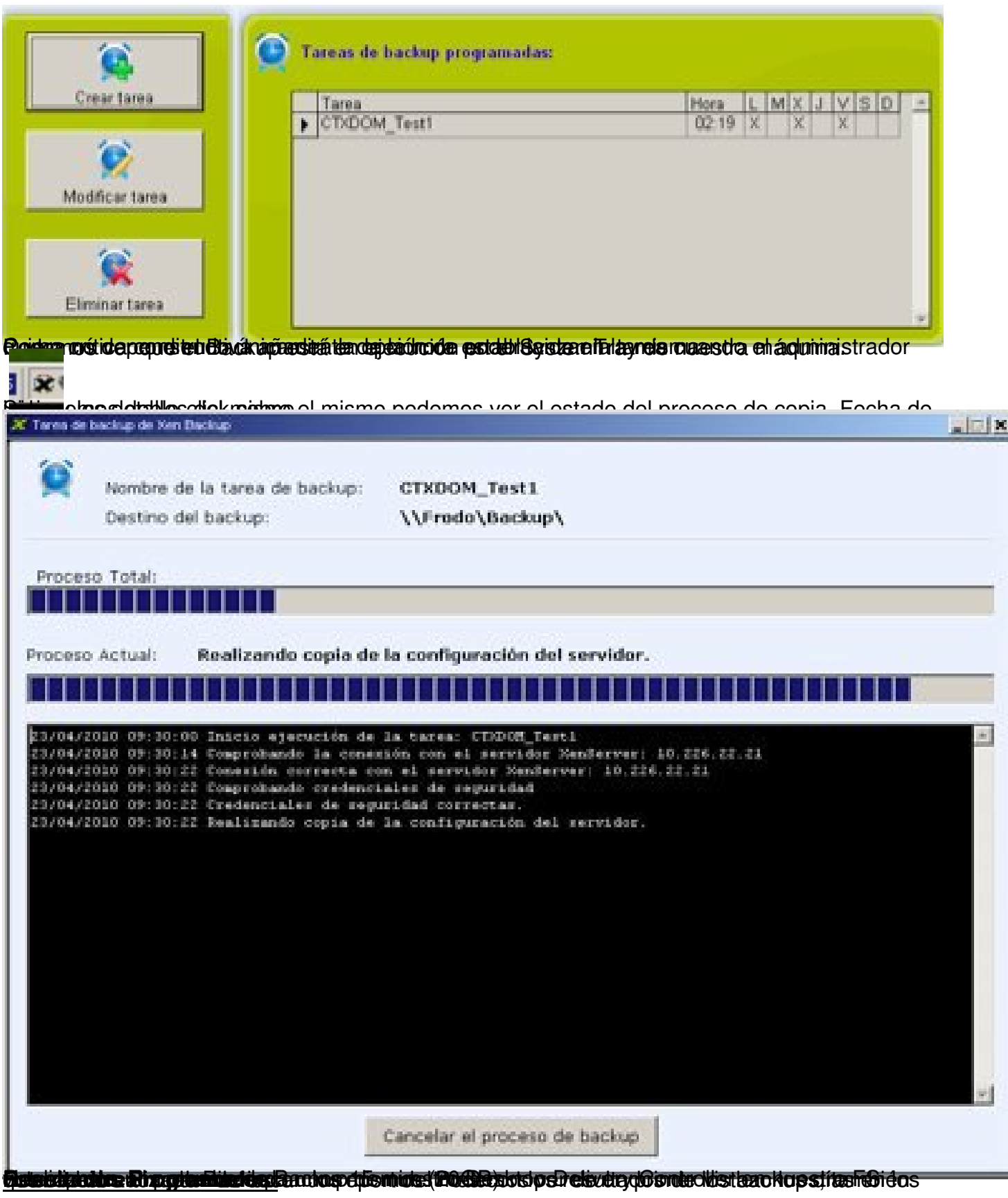

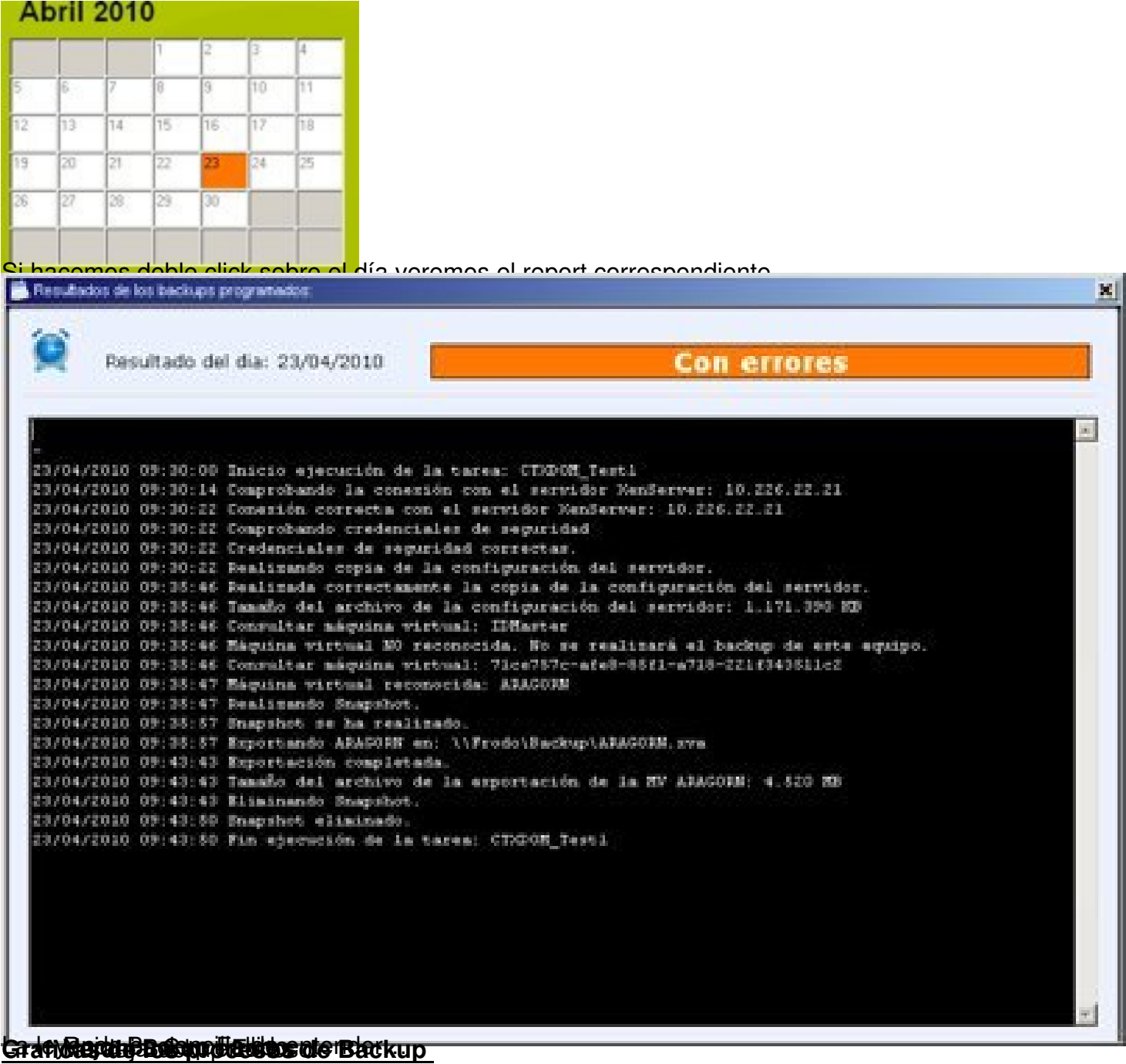

Escrito por cristiansan

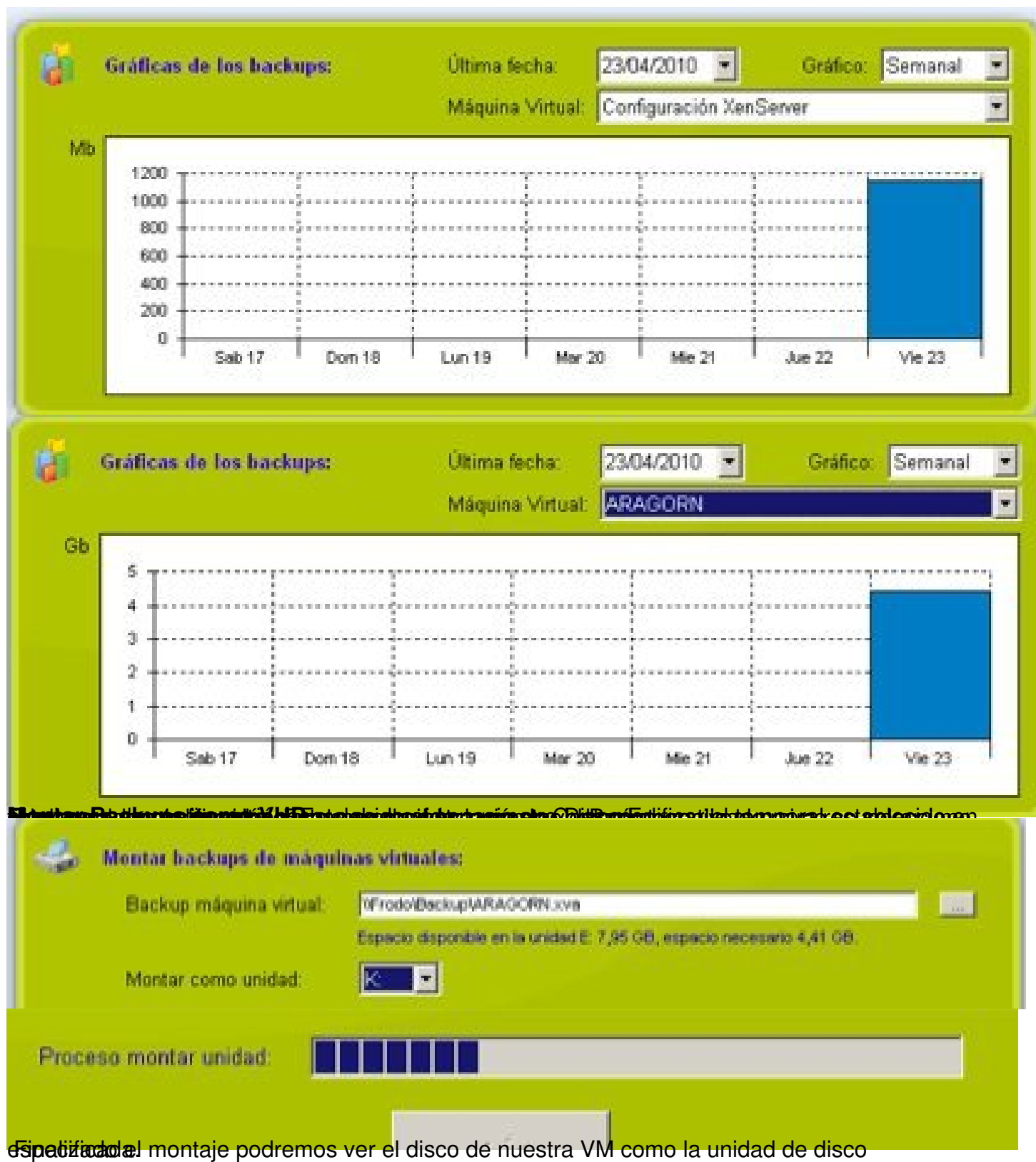

Escrito por cristiansan Sábado, 24 de Abril de 2010 19:31 - Actualizado Sábado, 24 de Abril de 2010 20:09

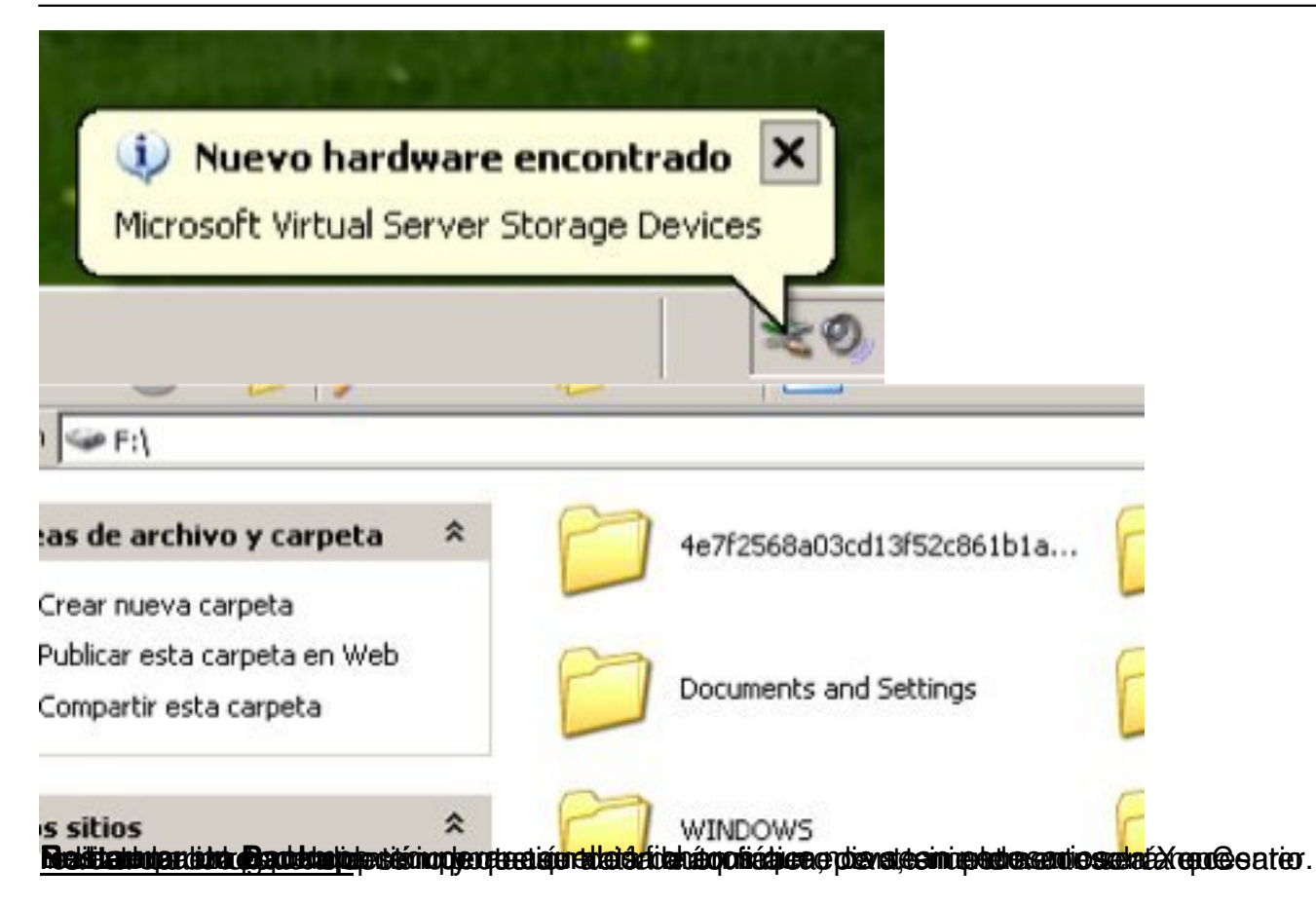

Escrito por cristiansan

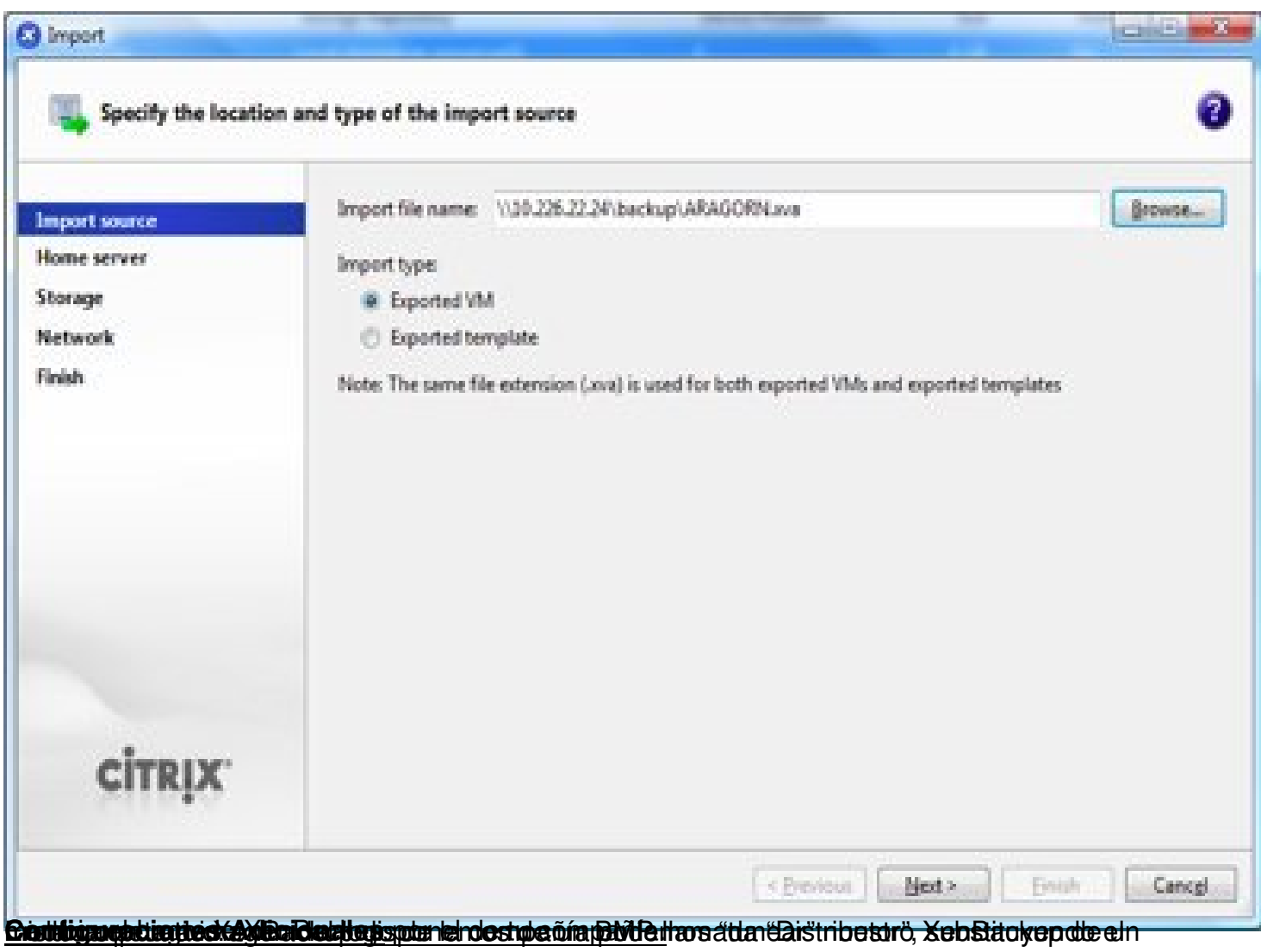

Escrito por cristiansan

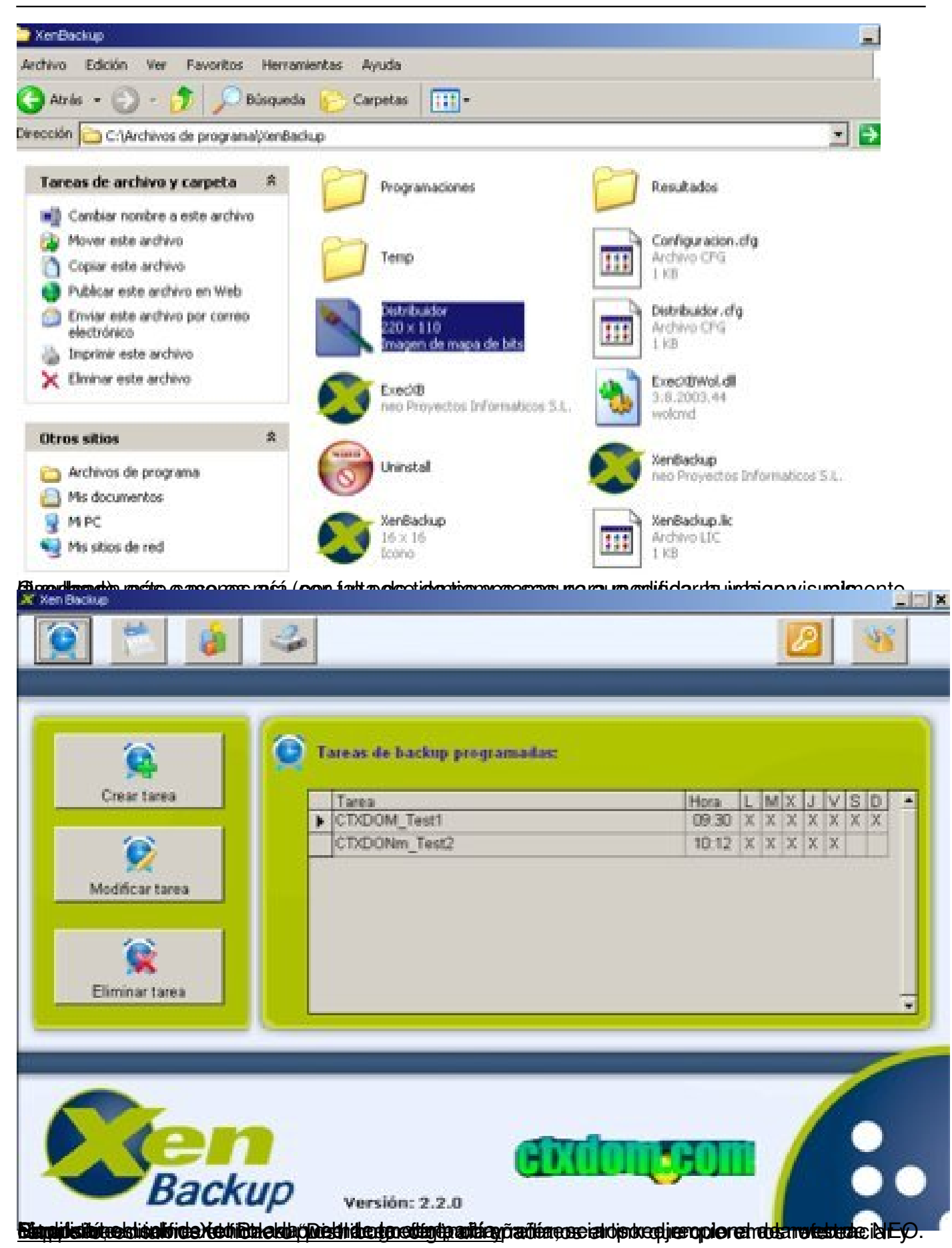

Sábado, 24 de Abril de 2010 19:31 - Actualizado Sábado, 24 de Abril de 2010 20:09

Escrito por cristiansan

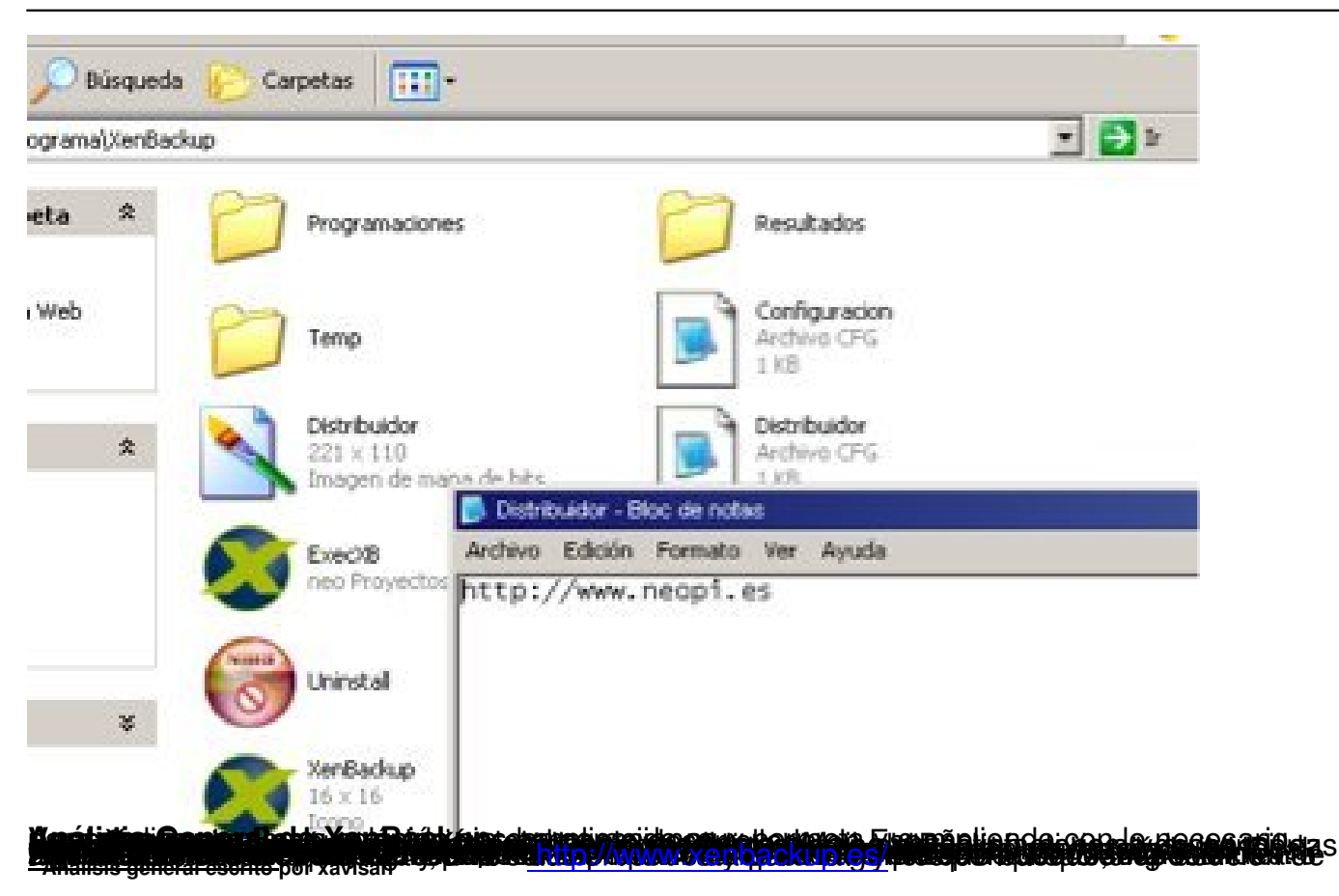